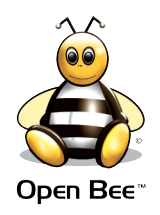

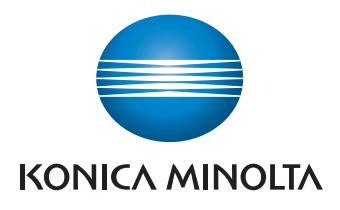

# **SOLUTIONS OPEN BEETM**

L'extension documentaire de votre multifonction Konica Minolta

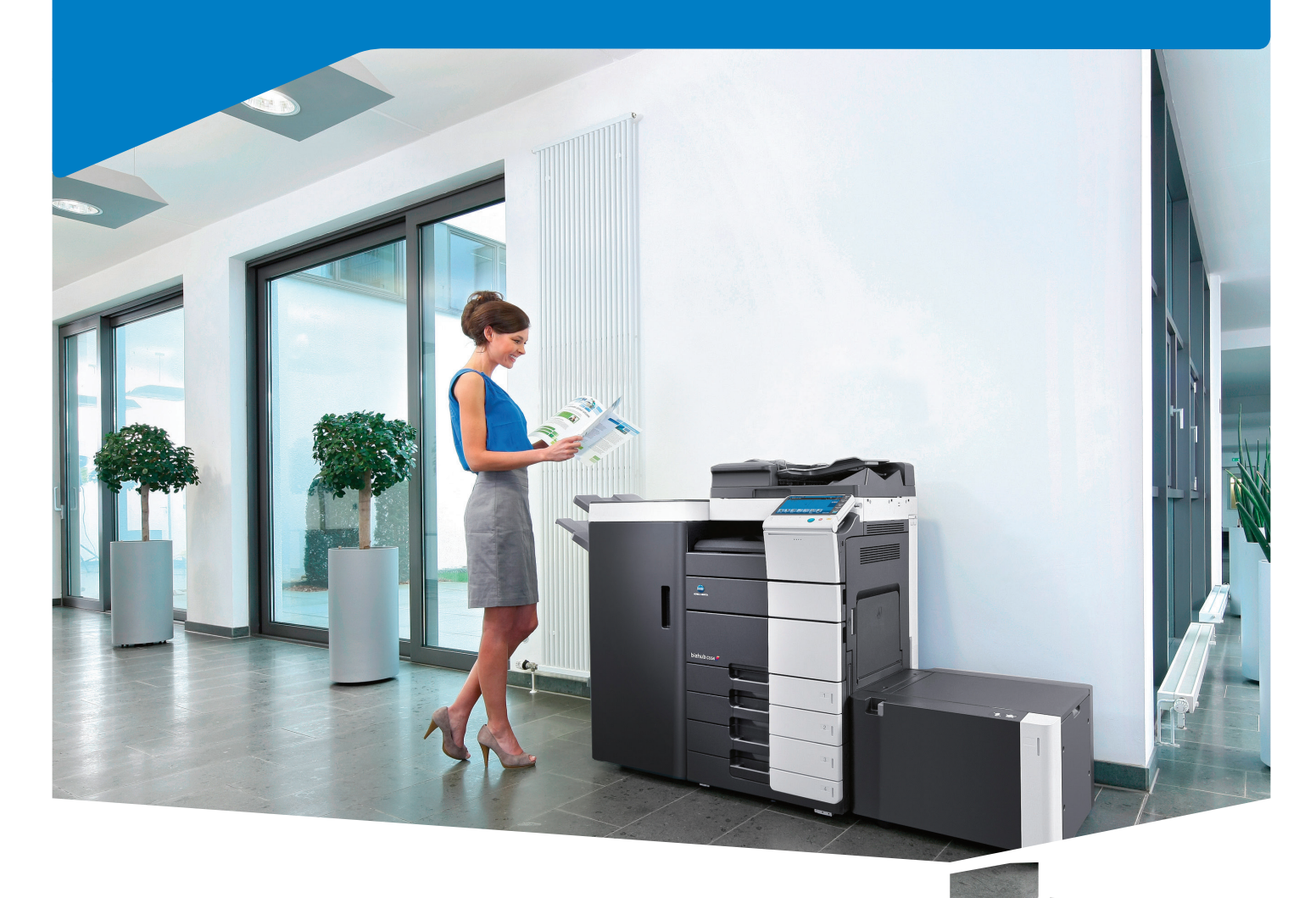

### **OPEN BEE™ SOLUTIONS DE GESTION DOCUMENTAIRE**

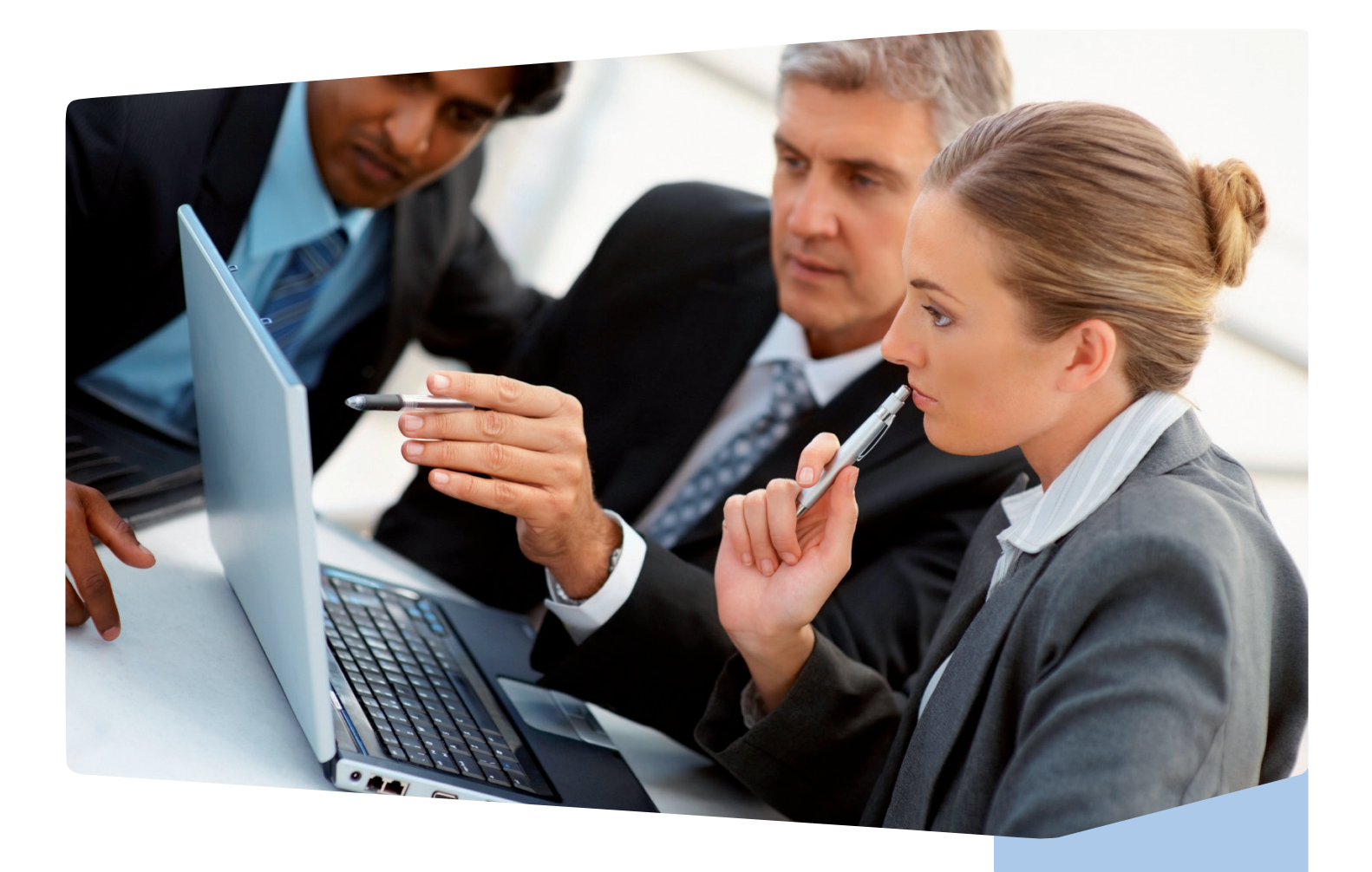

### Optimisez la gestion de votre information grAce **AUX INNOVATIONS OPEN BEETM**

Dans la conjoncture économique actuelle, les notions de productivité, d'économie budgétaire et de gestion de trésorerie sont devenues fondamentales.

Ainsi, il est aujourd'hui primordial pour toute organisation de se doter d'une solution de gestion électronique de documents (GED) pour éliminer (ou limiter) les désagréments engendrés par la prolifération de documents papier et bureautiques (Email, Word, Excel, etc.).

Avec une solution de GED adaptée à la structure de votre entreprise, les opérations de rapprochement de devis, bons de livraison, factures, ou encore le traitement des dossiers clients seront réalisés plus rapidement et avec moins de ressources, impactant positivement votre fonctionnement opérationnel.

**Spécialistes de la gestion documentaire depuis 2004, nous vous proposons de découvrir la gamme des solutions Open Bee™ qui permet d'optimiser le classement, la recherche et le partage de vos documents papier et électroniques dans la plus grande simplicité et avec un minimum d'effort.**

### **SOMMAIRE 3**

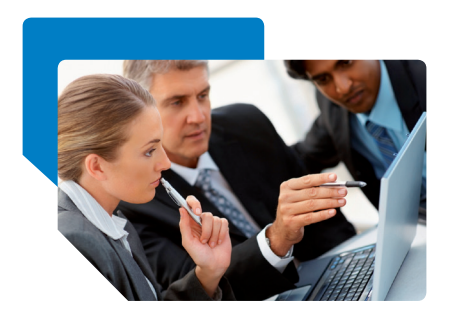

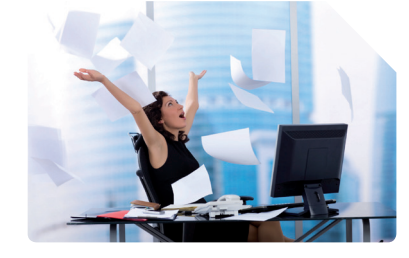

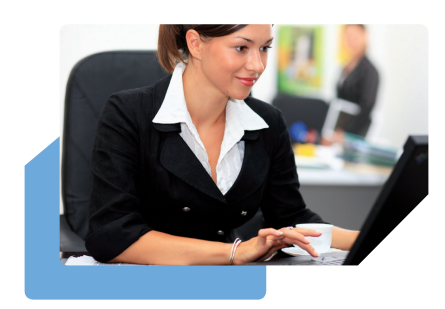

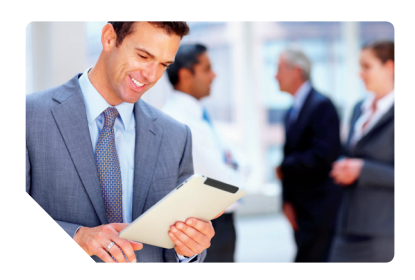

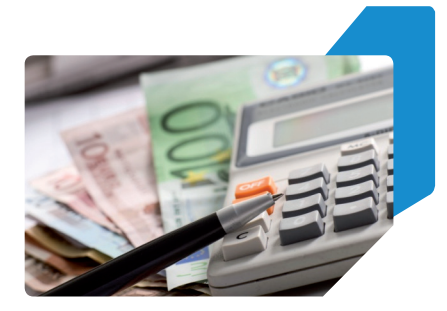

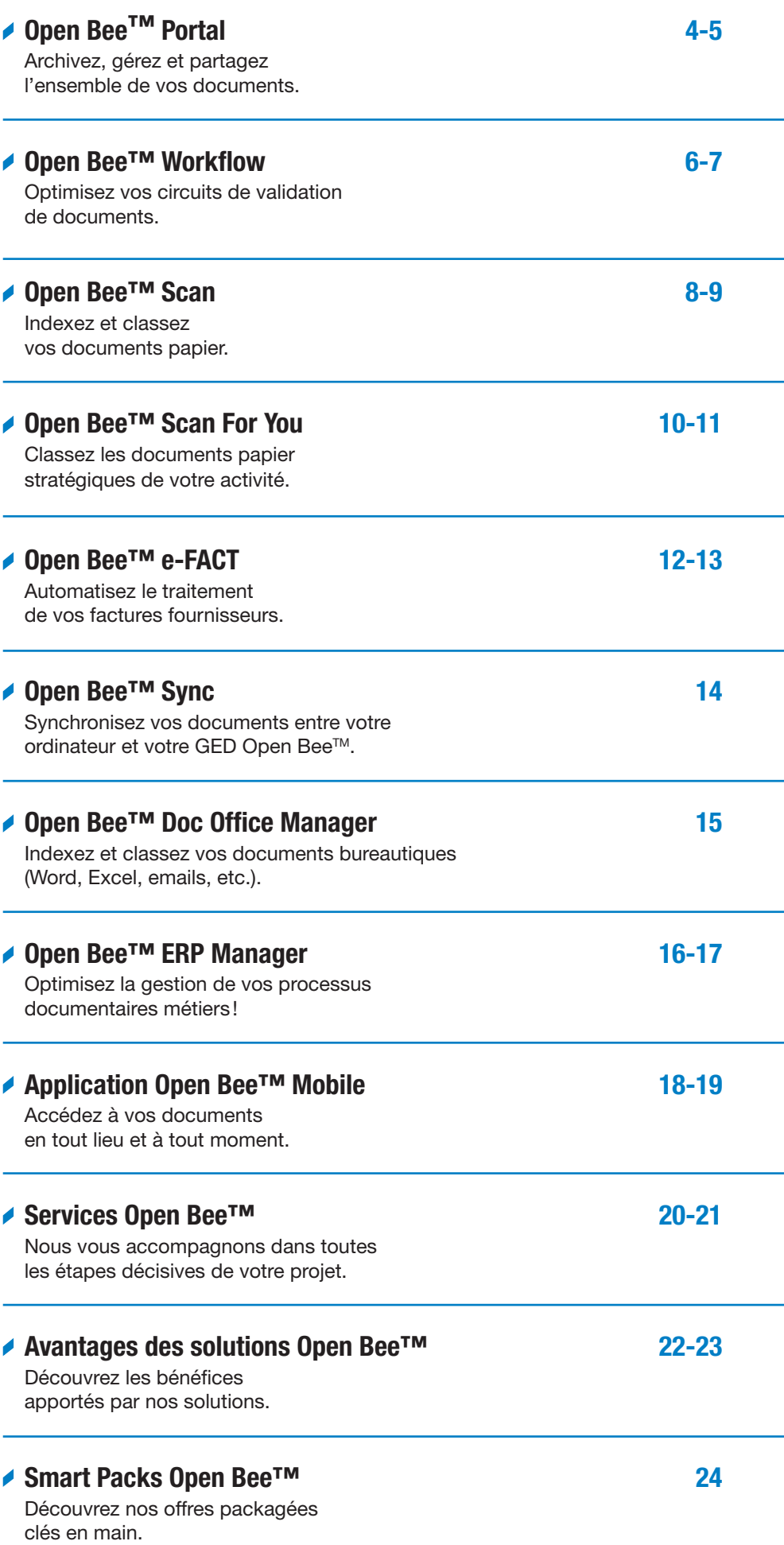

### **Open BeeTM Portal** Archivez, gérez ET partagez l'ensemble de vos documents

**La solution Open BeeTM Portal donne une nouvelle dimension à vos documents grâce à un grand nombre de fonctionnalités innovantes. Solution de gestion documentaire 100% web, elle vous permet d'organiser le classement, la recherche et le partage de tous types de fichiers (documents d'origine papier ou bureautique) entre vos différents collaborateurs et partenaires. Performance, simplicité, mobilité et évolutivité : quelles que soient vos attentes, Open BeeTM Portal saura y répondre pleinement.**

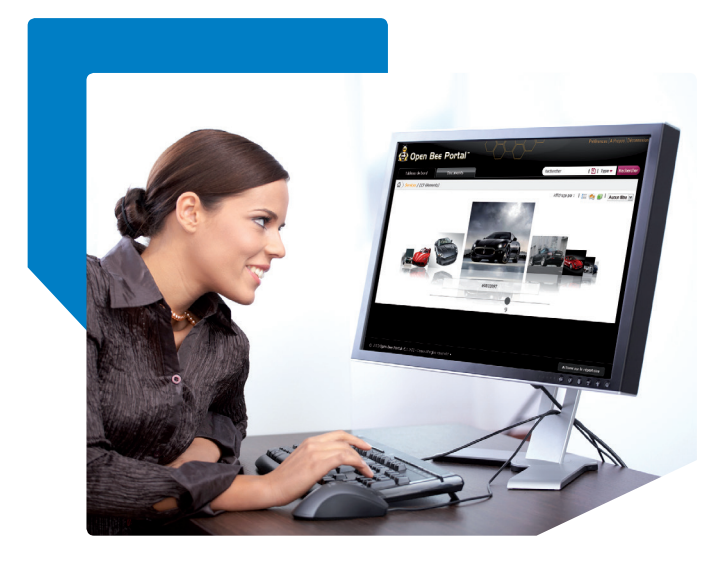

### **Renforcez la notion de travail collaboratif :**

- Mettez en ligne l'ensemble des documents utiles à votre organisation, au travers d'un portail intranet/ extranet largement plébiscité pour son interface moderne et intuitive.
- Avertissez dynamiquement vos collaborateurs de la publication d'un nouveau document ou de sa modification (mise à jour de tarifs, documentation, etc.)
- Soyez automatiquement avertis de l'arrivée à échéance de vos contrats, abonnements, …

### **Tirez profit de fonctionnalités avancées :**

- Renforcez vos règles de sécurité et de confidentialité en créant vos groupes utilisateurs et en gérant finement leurs droits d'accès en lecture, modification, suppression, etc.
- Accédez à l'information de votre entreprise sans contrainte géographique, depuis tout poste informatique ou périphérique mobile.

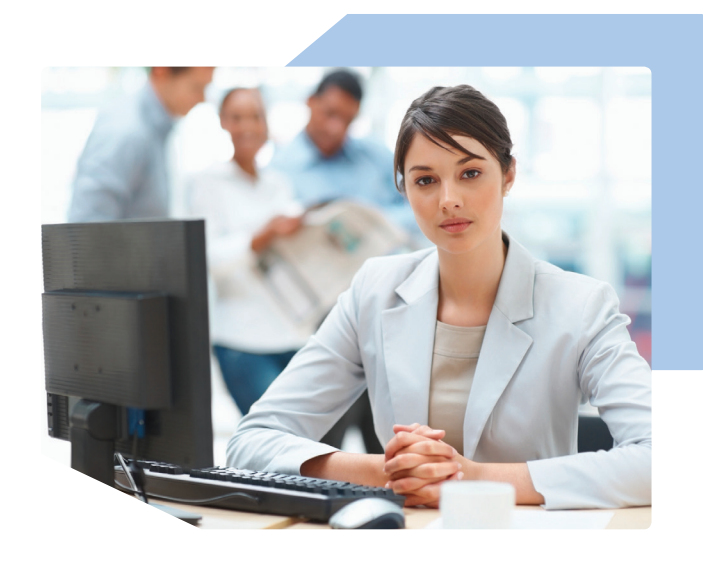

### **Profitez de la polyvalence de notre solution !**

Quelles que soient la nature de vos documents et vos habitudes de travail, la solution de gestion de contenu Open BeeTM Portal vous permet de renforcer votre productivité quotidienne ainsi que celle de vos collaborateurs.

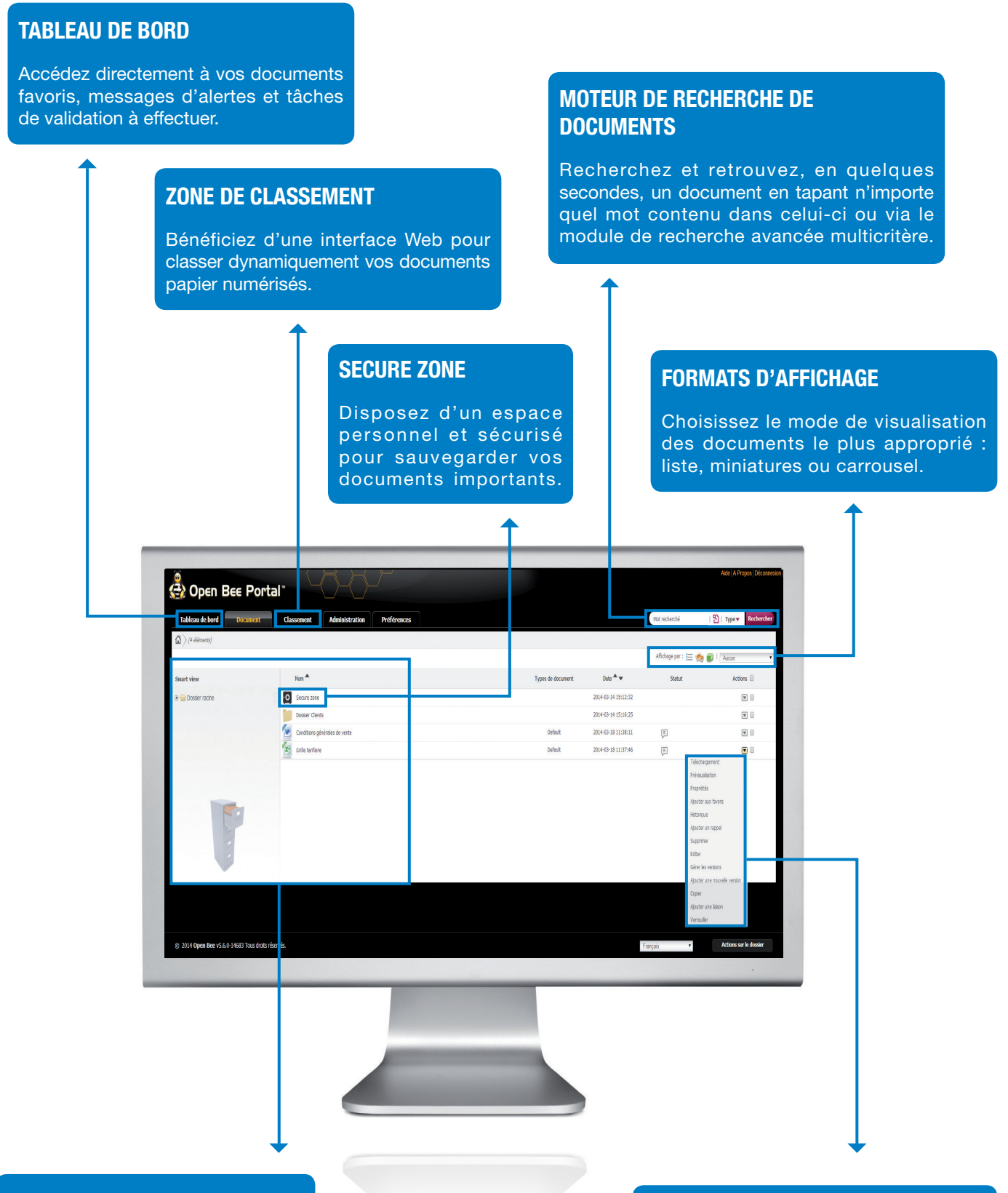

### **Consultation des documents**

Localisez aisément vos documents en naviguant dans l'arborescence de dossiers et sous-dossiers.

### **Actions sur les documents**

Bénéficiez de fonctions avancées pour gérer les versions de vos documents, alerter vos collaborateurs, gérer les droits d'accès, etc.

#### **OPEN BEE™ WORKFLOW MANAGER 6/7**

### **Open BeeTM workflow** OPTIMISEZ VOS CIRCUITS DE VALIDATION DE DOCUMENTS

**Le Workflow d'Open Bee™ est un outil intuitif qui vous offre la possibilité d'optimiser et de sécuriser les processus de distribution/validation de documents et de collaboration au sein de votre entreprise. Ce moteur de workflow performant vous permettra de déployer des circuits de validation avancés, couvrant les spécificités de votre métier et de vos habitudes de travail, tout en restant rapide à à paramétrer et simple à utiliser au quotidien.**

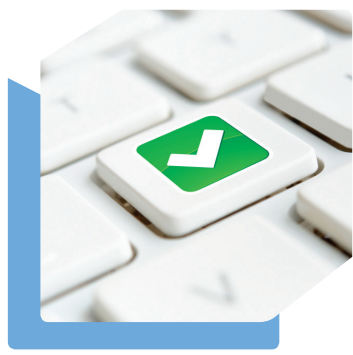

### **Une solution riche en fonctionnalités :**

- Avertissez dynamiquement par email les utilisateurs de tâches à effectuer.
- Validez rapidement les documents grâce à leur prévisualisation.
- Rapprochez automatiquement des documents entre eux lors de la phase de validation (exemple : bon de commande/facture).
- Validez vos documents même lorsque vous êtes en déplacement grâce à la possibilité de traiter vos tâches de workflow depuis votre smartphone ou votre tablette.

### **Une solution qui s'adapte à votre besoin :**

- **- Circuits de validation linéaires :** créez facilement des circuits de validation simples.
- **- Circuits de validation conditionnels :** si vos processus de travail sont plus complexes, vous avez la possibilité de créer des circuits de validation variables en fonction de conditions paramétrables ou en fonction du choix des acteurs du workflow.

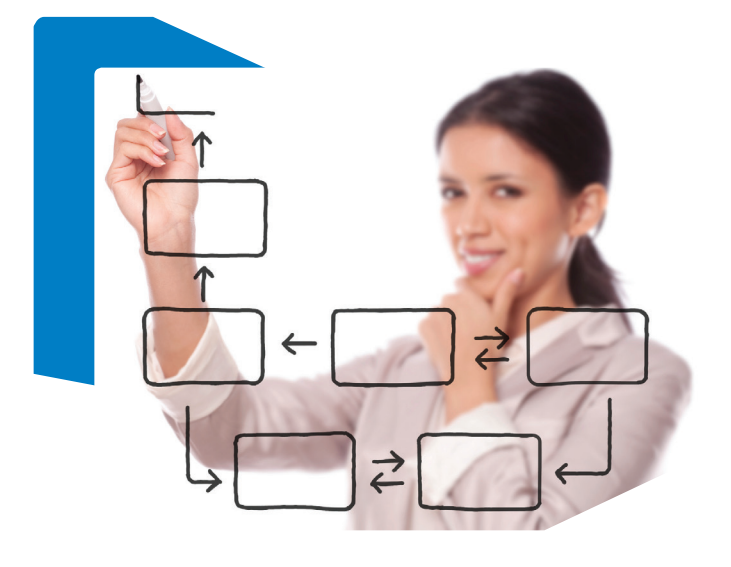

### **Exemples de flux documentaires traités avec Open Bee™ Workflow Manager :**

- Gestion des demandes d'achat/investissement
- Gestion des courriers entrants
- Gestion des réclamations clients
- Gestion des factures fournisseurs
- Gestion des documents RH (demandes de congés, notes de frais, etc.)
- Gestion des demandes de prêt
- Gestion du traitement des sinistres
- Gestion de la publication de documents externes (ex : communiqués de presse)

### **Améliorez votre productivité et votre compétitivité**

Flexible et facilement paramétrable, Open Bee™ Workflow facilite la collaboration en vous permettant de réduire le temps de traitement de vos factures fournisseurs, ordres d'achat, courriers entrants, demandes de congés, etc. Vous optimisez le travail de vos collaborateurs à chacune des étapes de vos processus métier pour une amélioration de votre productivité et de votre compétitivité.

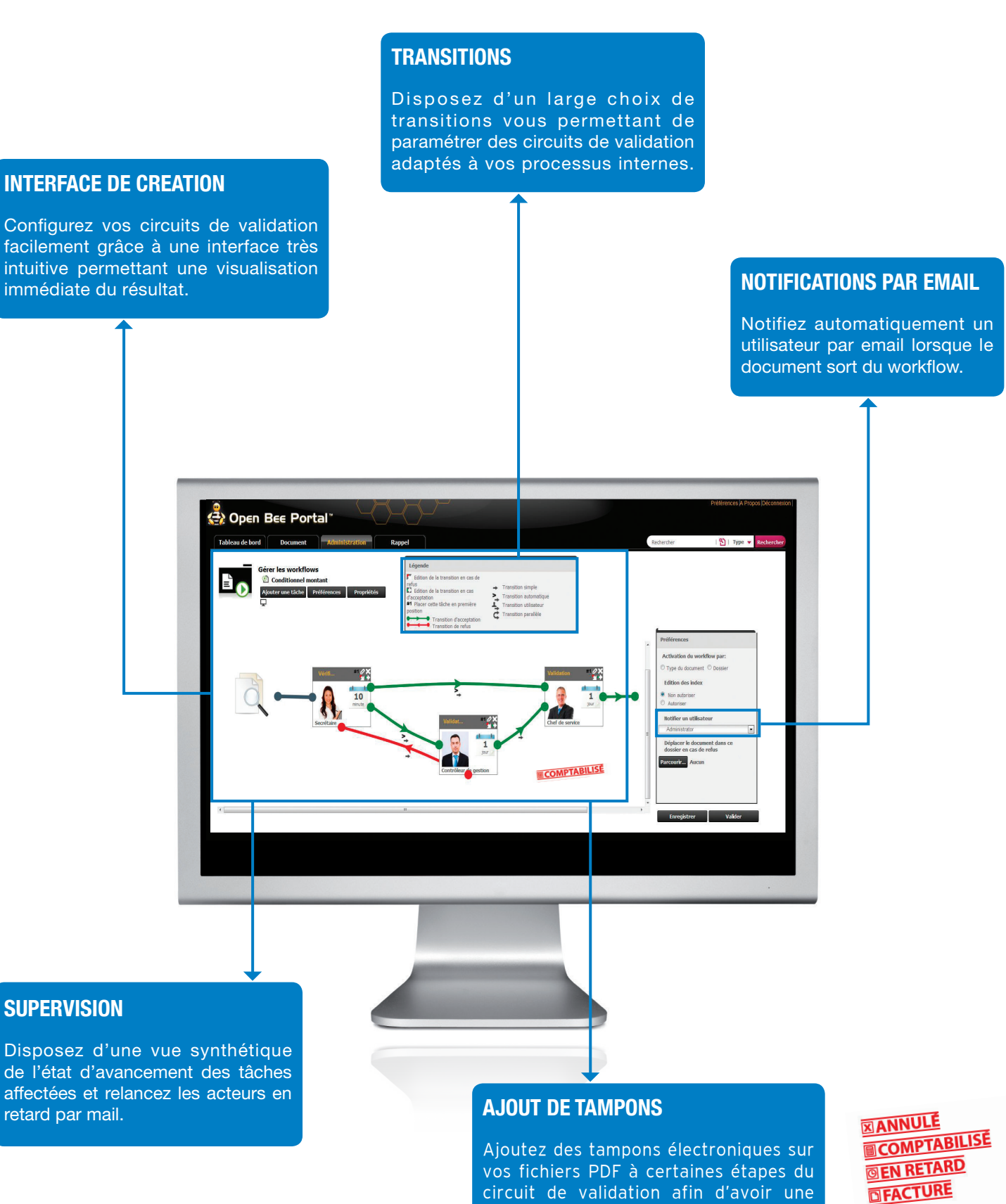

circuit de validation afin d'avoir une traçabilité en cas de réimpression du document.

**FILIVRE** 

### **Open BeeTM SCAN** INDEXEZ ET CLASSEZ VOS DOCUMENTS PAPIER

Fort de son interface moderne et intuitive, Open Bee<sup>™</sup> Scan vous permet de classer l'ensemble de vos **documents papier en toute simplicité. Que vous souhaitiez classer des courriers, contrats, bons de livraison, factures, devis, bon de commande, dossiers patients ou encore des questionnaires, vous trouverez une version de notre logiciel qui vous conviendra.**

### **Une solution qui s'adapte à votre volumétrie de documents :**

- **Faible volumétrie :** classez vos documents directement depuis votre plateforme de numérisation.
- **Moyenne volumétrie :** prévisualisez vos documents numérisés et indexez-les depuis votre poste de travail.
- **- Haute volumétrie :** automatisez le processus de dématérialisation grâce aux technologies OCR, de Lecture Automatique de Documents (LAD) ou de reconnaissance de codes à barres.

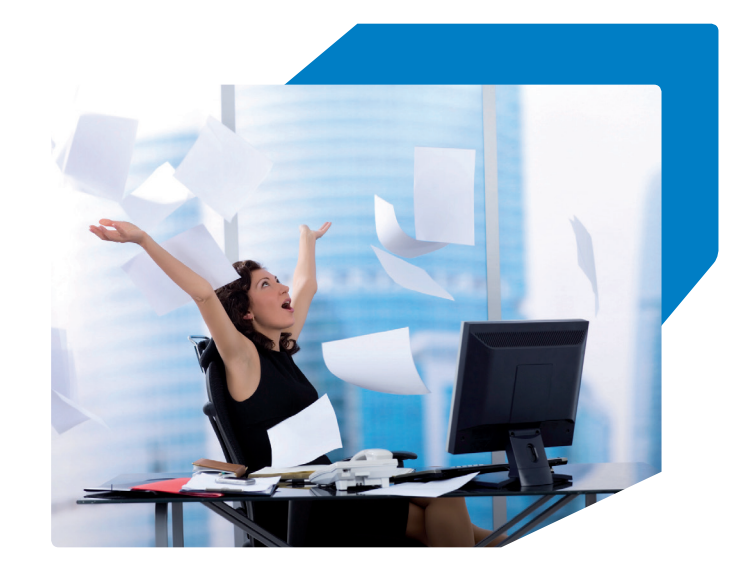

### **Une solution qui offre plusieurs formats de conversion des documents :**

- PDF OCR texte/image pour rechercher tout document à partir de n'importe quel mot de son contenu.
- PDF/A , pour assurer la pérennité de vos documents.
- MS Word, Excel pour éviter de ressaisir les documents papier que vous avez besoin de modifier.

### **Une solution qui automatise le processus de classement :**

- Nommage des documents selon une charte d'entreprise commune et logique.
- Classement automatique dans Open BeeTM Portal.
- Création d'une arborescence de dossiers et sous-dossiers structurée et adaptée à votre activité.

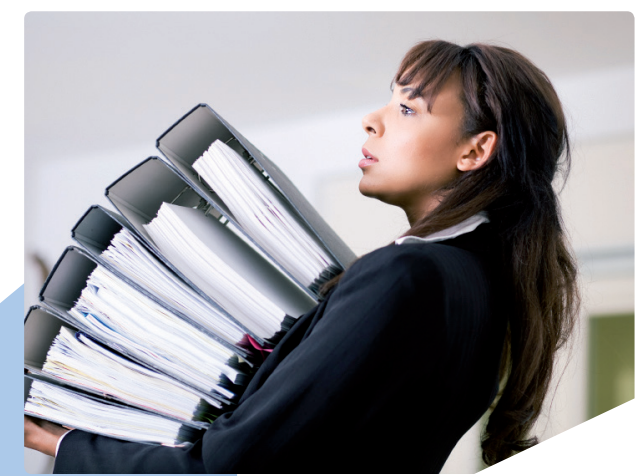

### **Une simplicité et une interface qui séduisent.**

Pas de procédure d'installation compliquée, pas d'interminables instructions à suivre ni de gros manuels à étudier. Installez le logiciel, lancez-le... et commencez à classer vos documents papier numérisés !

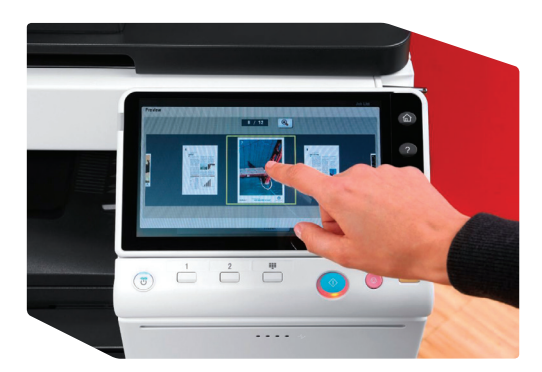

 **Indexez, classez vos documents papier depuis l'écran tactile de votre multifonction Konica Minolta**

**Indexez, classez vos documents papier et bureautiques (Word, Excel…) depuis votre poste de travail Windows.**

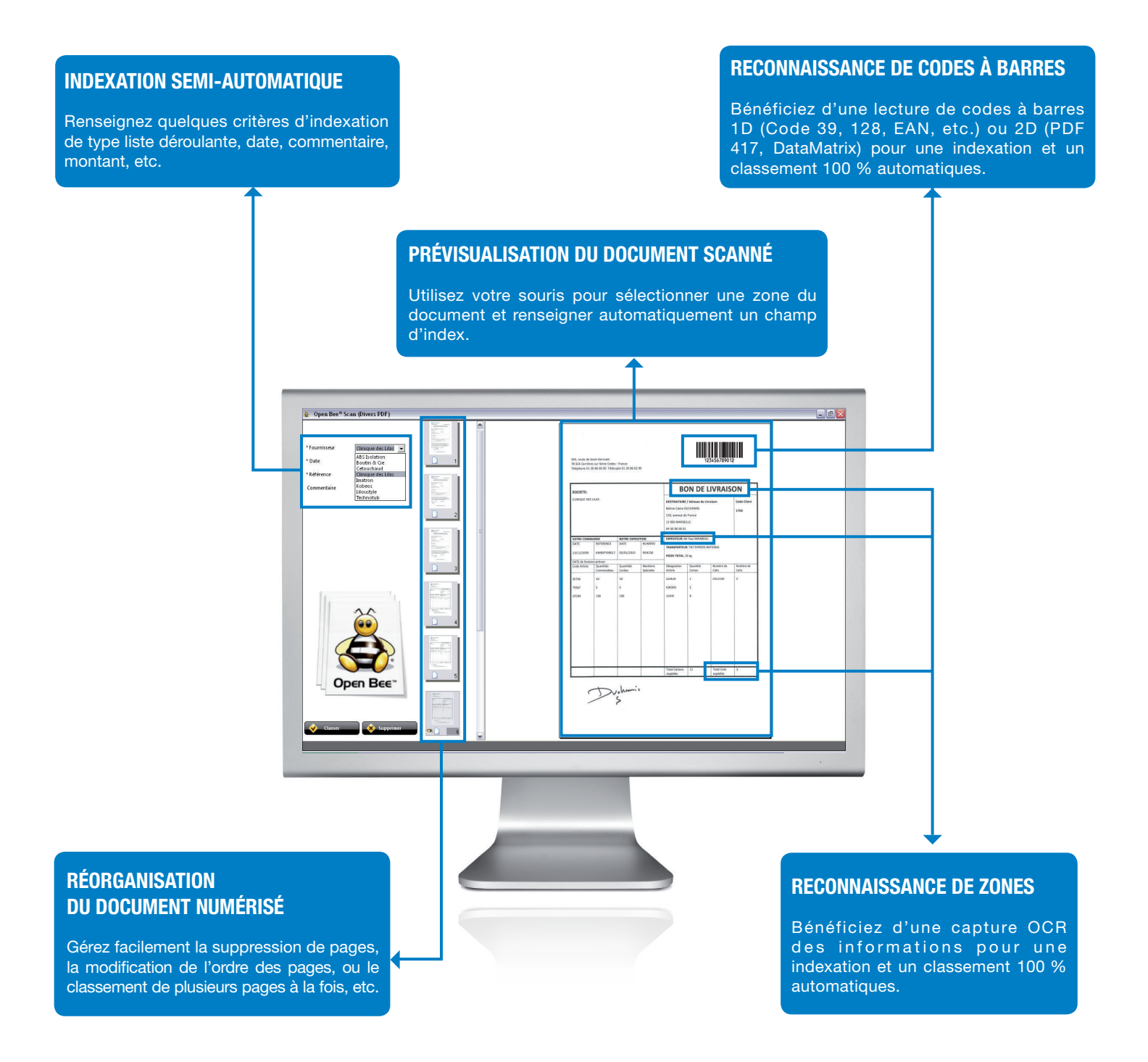

### **OPEN BEE™ SCAN FOR YOU** CLASSEZ LES DOCUMENTS PAPIER STRATéGIQUES DE VOTRE ACTIVITé

**Open Bee™ Scan For You est une solution de classement documentaire spécialisée métier. Intégrée à votre multifonction Konica Minolta, elle permet de convertir, indexer et classer vos documents papier directement depuis l'écran tactile, selon un plan de classement adapté à votre activité.**

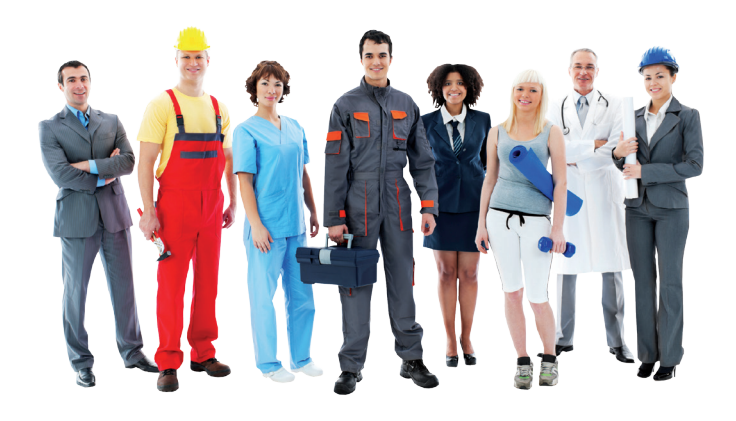

### **Une solution adaptée à votre métier et à vos pratiques quotidiennes :**

Fruit d'une collaboration avec de nombreuses entreprises françaises, Open Bee™ Scan For You intègre des plans de classement adaptés aux secteurs d'activité suivants :

Immobilier, assurance, artisanat, mairie, cabinet d'avocat, transport, maison de retraite, garage/ concession automobile, secrétariat, établissement scolaire.

### **Une solution simple et intuitive :**

Profitez d'une installation et d'une prise en main simples et rapides. Laissez-vous guider dans le paramétrage de votre solution grâce à l'assistant d'installation Open Bee™ Scan For You puis commencez à classer vos documents papier depuis l'interface intuitive du multifonction Konica Minolta !

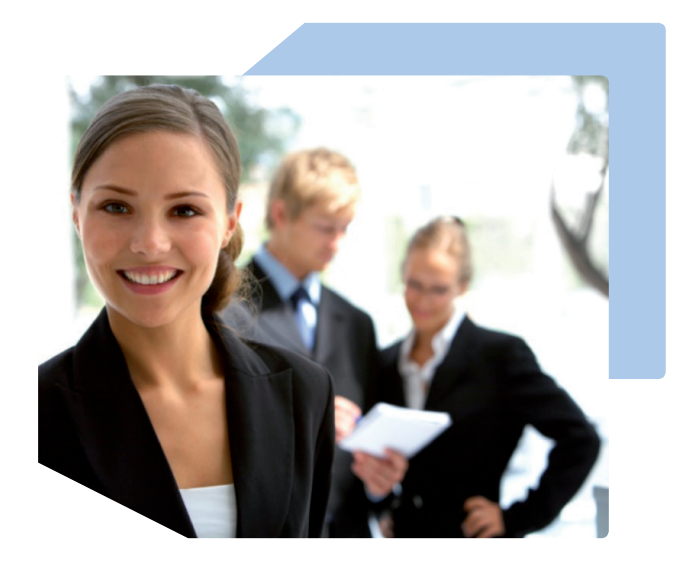

## **GAGNEZ EN EFFICACITé** AVEC OPEN BEE™ SCAN FOR YOU

**3 étapes simples pour classer tous vos documents papier au format électronique :**

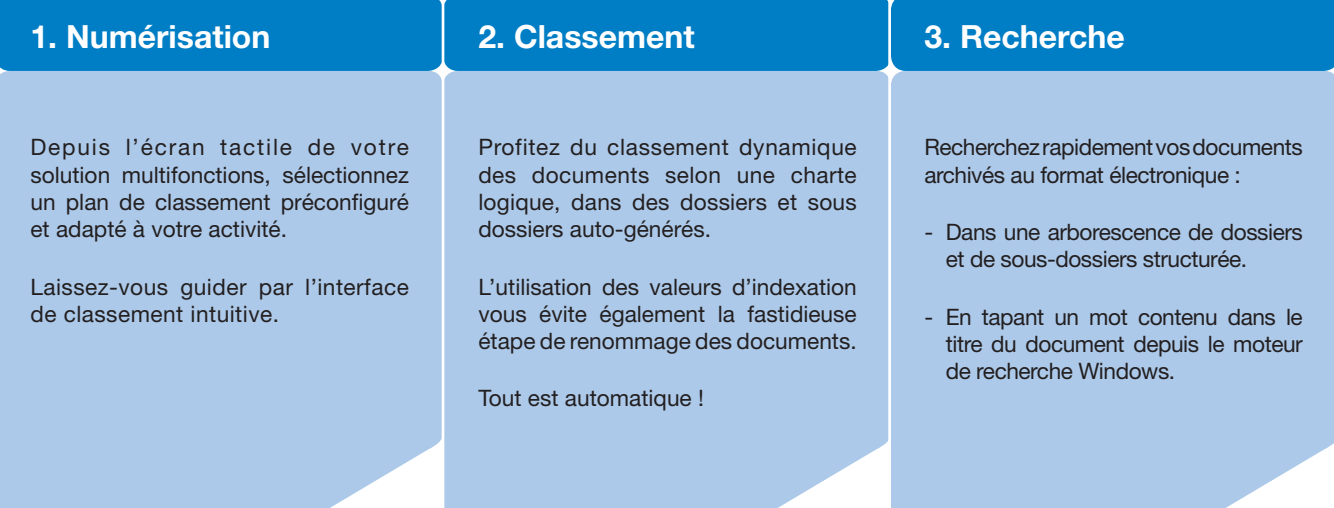

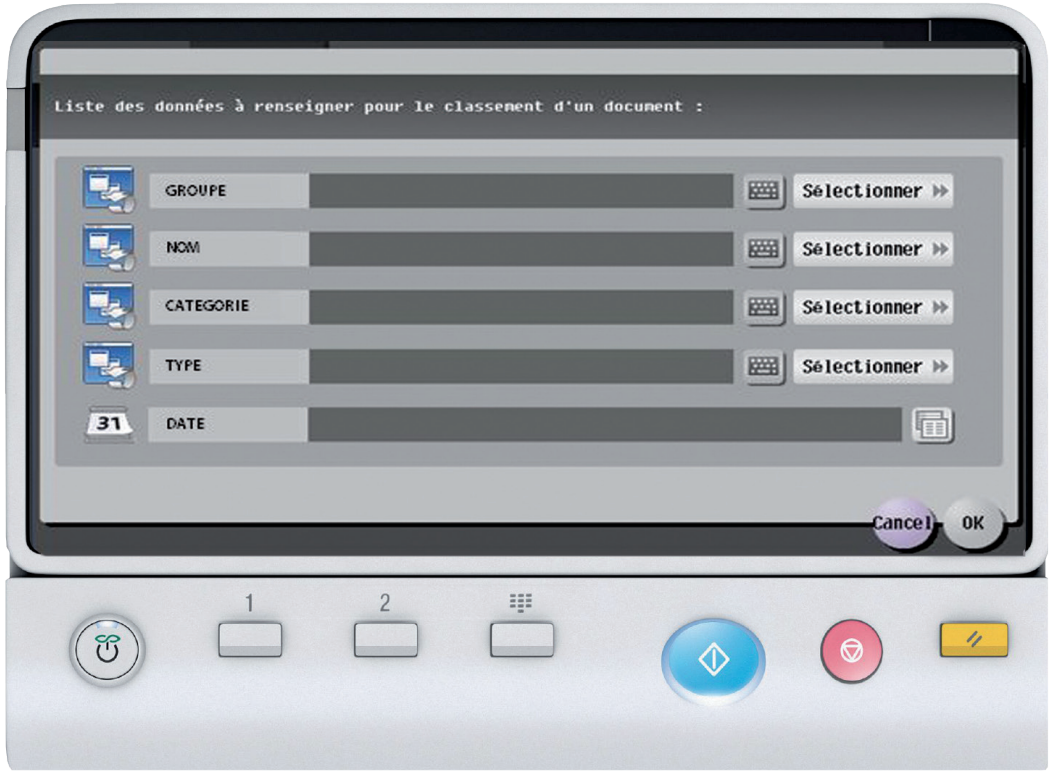

### **Open BeeTM E-FACT** AUTOMATISEZ LE TRAITEMENT DE VOS FACTURES FOURNISSEURS

**Destinée aux entreprises souhaitant accroître la productivité de leur activité comptable, tout en diminuant les délais et coûts associés au traitement des factures fournisseurs, la solution e-FACT propose un large panel de possibilités adapté aux volumes de documents à traiter ainsi qu'à vos processus et règles métier.**

### **Le défi du traitement manuel des factures**

Les services comptabilité qui s'appuient sur un traitement manuel des factures fournisseurs rencontrent quotidiennement un certain nombre de désagréments exposant l'entreprise à de sérieux risques pouvant notamment affecter sa performance financière.

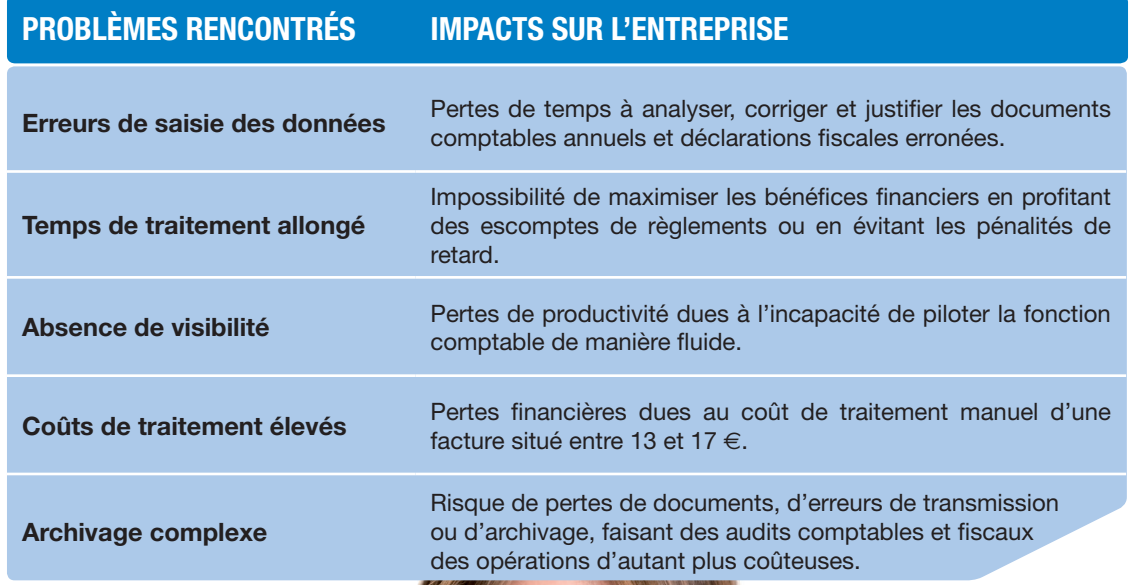

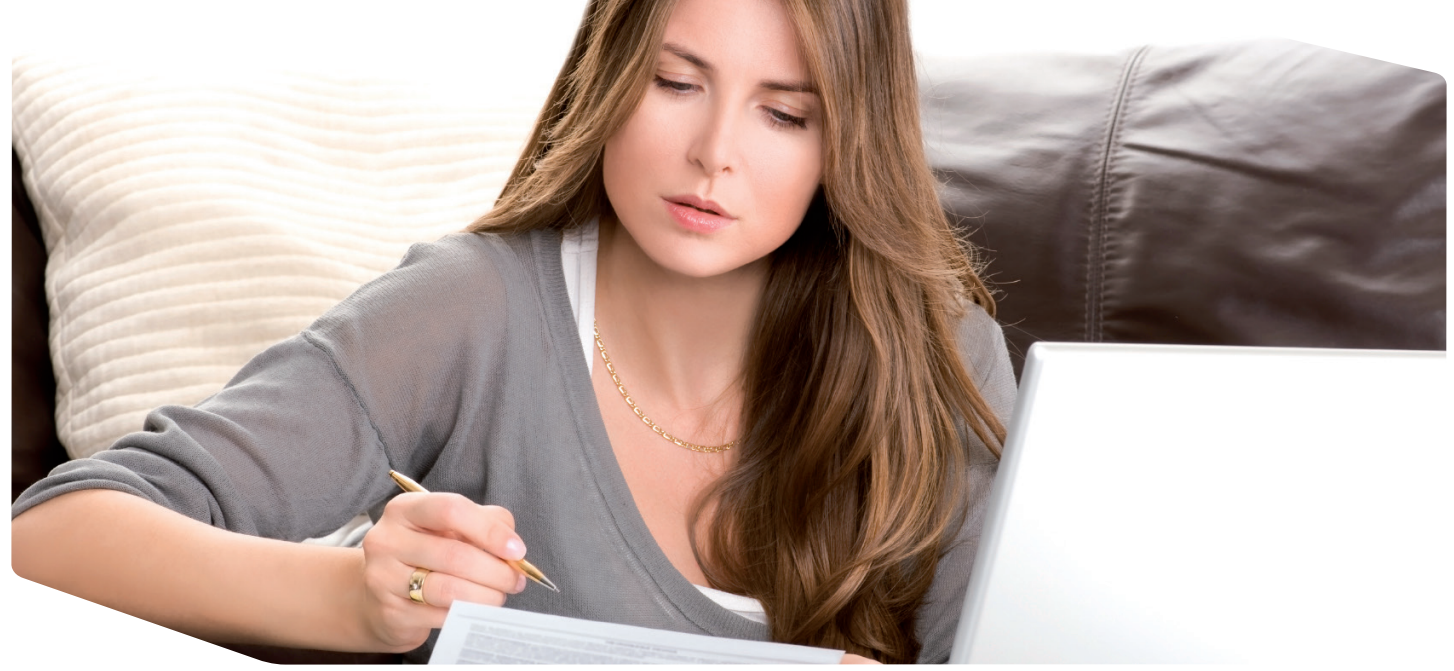

### **Simplifiez la gestion de vos factures fournisseurs**

Basée sur des moteurs de reconnaissance optique de caractères (OCR) pour capturer les informations utiles sur les factures numérisées, la solution Open BeeTM e-FACT extrait les données comptables pertinentes et procède au classement de ces dernières, de manière organisée !

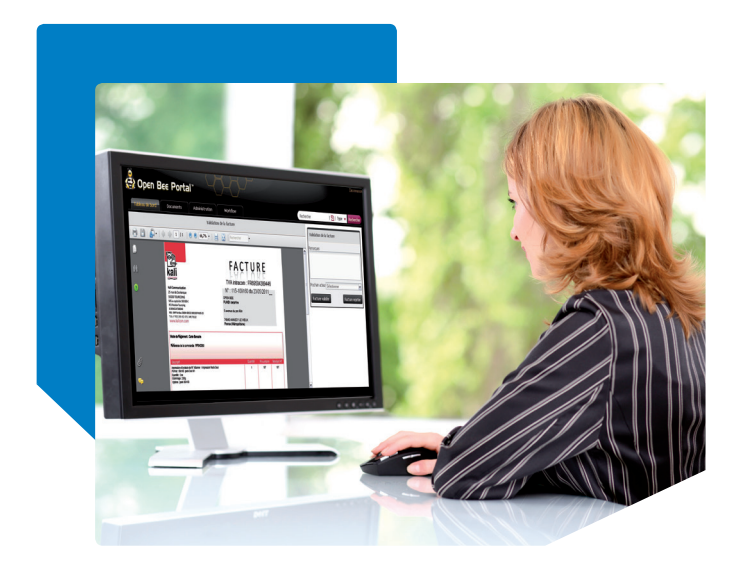

### **Une solution qui s'adapte à votre volumétrie de factures fournisseurs (ff) :**

- **Faible volumétrie (<2000 ff/an) :** Optez pour **e-FACT Standard** et classez « manuellement » vos factures grâce à la fonction de prévisualisation depuis votre poste de travail.
- **Moyenne/haute volumétrie (>2000 ff/an) :** Choisissez **e-FACT Pro** et automatisez complètement le processus de dématérialisation grâce aux technologies OCR, de Lecture Automatique de Documents (LAD).

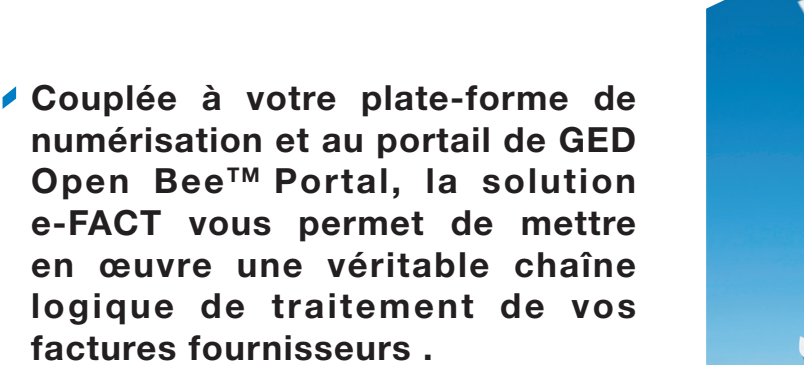

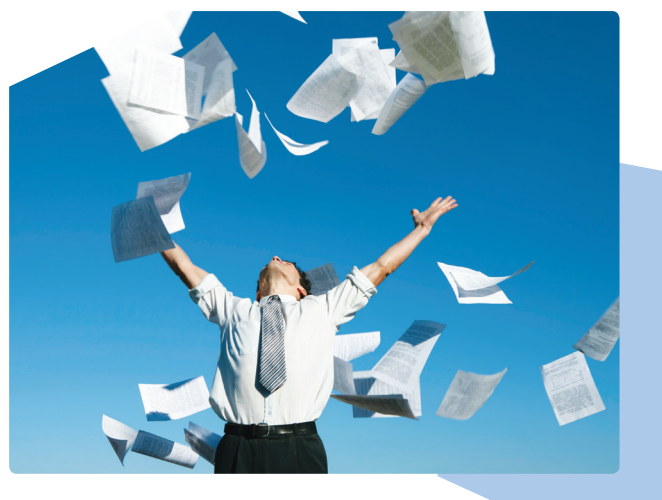

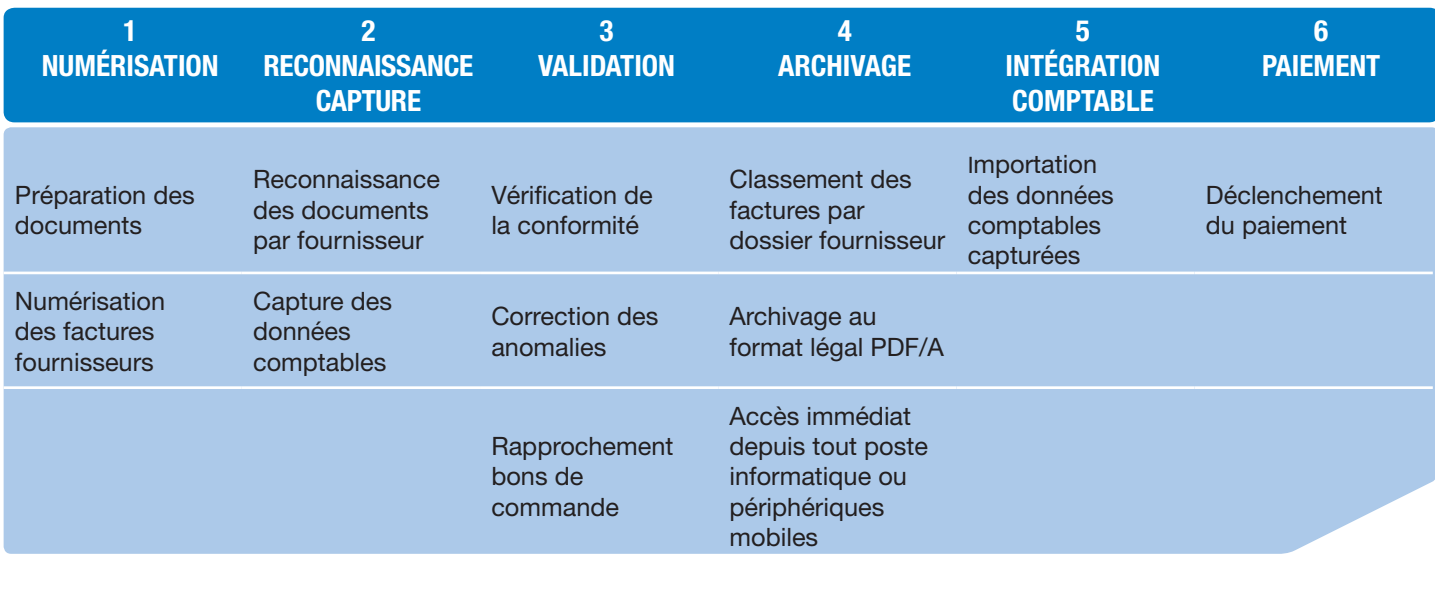

**/Scanner Open BeeTM e-FACT / Portal COMPTA**

## **Open BeeTM SYNC** SYNCHRONISEZ VOS DOCUMENTS

**Open BeeTM Sync est un logiciel qui permet de synchroniser les documents entre votre ordinateur, vos périphériques mobiles et votre espace documentaire Open BeeTM. Ainsi, tous vos fichiers importants seront sauvegardés sur le serveur centralisé de GED et accessibles depuis vos périphériques mobiles.**

Open BeeTM Sync est un outil de synchronisation qui permet à tout collaborateur bénéficiant d'un compte utilisateur Open Bee<sup>™</sup> Portal de :

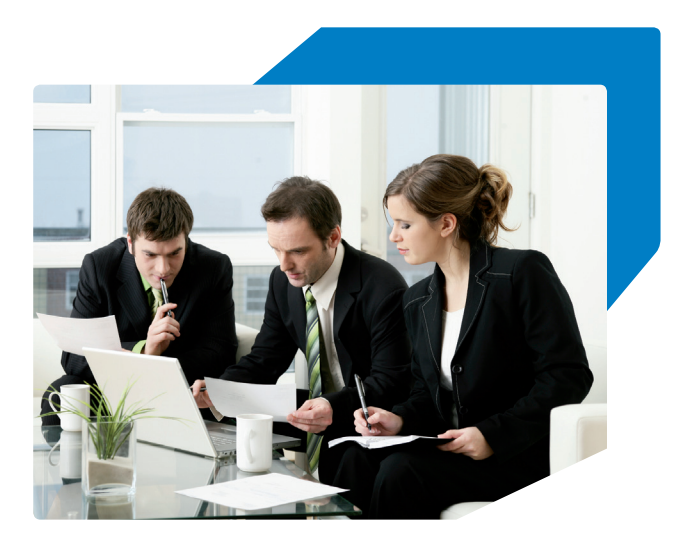

### **Sauvegarder des documents professionnels**

Open BeeTM Sync vous permet de sauvegarder vos documents dans un dossier personnel sécurisé sur votre serveur de GED Open BeeTM Portal. Pour cela, réalisez un simple « glisser/déplacer » de l'ensemble de vos fichiers dans le dossier de synchronisation Open BeeTM présent sur votre PC.

### **Importer des documents en masse dans Open BeeTM Portal**

Open BeeTM Sync vous permet, en un simple « glisser/déplacer », d'envoyer un lot de documents et de dossiers depuis votre poste de travail directement vers Open Bee™ Portal, tout en respectant la charte de classement et de nommage d'origine.

### **Synchroniser des dossiers et documents**

Open Bee™ Sync assure la synchronisation entre les fichiers de votre PC et ceux contenus dans votre portail de GED Open Bee™ Portal. Chaque ajout, modification ou suppression d'un document est répercuté sur tous les ordinateurs et périphériques connectés.

### **Envoyer des documents numérisés vers la zone de classement d'Open BeeTM Portal**

L'outil de synchronisation surveille un dossier spécifique où sont numérisés vos documents papier. Chaque nouveau fichier est automatiquement envoyé vers la section « Classement » de la GED Open Bee™ Portal pour être ensuite classé par vos soins directement depuis une interface Web.

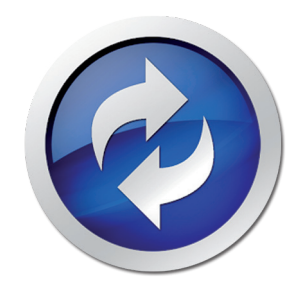

### **Open BeeTM DOC OFFICE MANAGER** INDEXEZ ET CLASSEZ VOS DOCUMENTS BUREAUTIQUES

**La solution Open Bee™ Doc Office Manager vous permet de classer dynamiquement l'ensemble de vos documents Office (Word, Excel, PowerPoint) et emails (Outlook), directement depuis votre application Microsoft dans l'espace documentaire Open Bee™ Portal.**

### **Gagnez en efficacité de travail**

- Compatible avec les suites MS Office, Open Bee™ Doc Office Manager vous permet d'archiver et de partager en quelques secondes tous vos documents bureautiques (Word, Excel, Powerpoint, emails) dans l'espace documentaire Open Bee™ Portal.
- Grâce à l'intégration native d'un bouton « Open Bee™ » dans la barre de tâches (ruban) de votre application favorite, le classement de vos documents est ultrarapide.

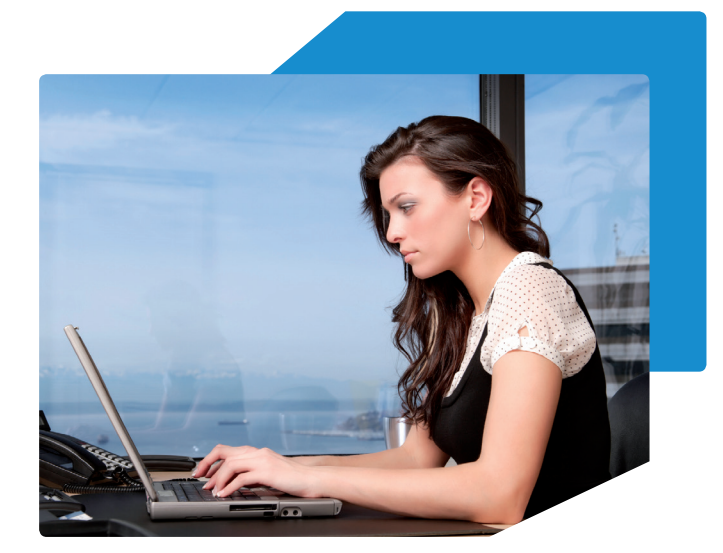

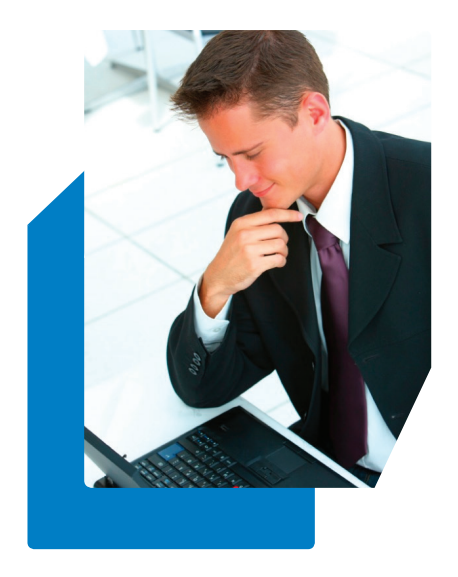

- Sous MS Outlook, le classement est encore plus facile ! Un simple « glisser/déplacer » de l'email vers le dossier Open Bee™ Portal de votre choix suffit à l'archiver.
- Tout document classé par Open Bee™ Doc Office Manager est automatiquement indexé sur son contenu et son titre. Cela permettra une recherche ultérieure facilitée.
- Grâce à la gestion des règles de classement centralisées dans Open BeeTM Portal, tout document indexé via Open BeeTM Doc Office Manager est dynamiquement renommé et classé dans une arborescence de dossiers et de sous-dossiers.

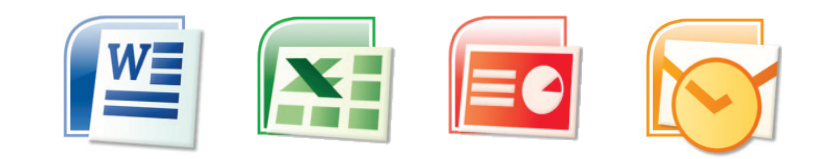

### **Open BeeTM ERP MANAGER** OPTIMISEZ LA GESTION DE VOS PROCESSUS DOCUMENTAIRES MÉTIERS

**Directement intégrée à votre progiciel (Gestion Commerciale/RH, ERP, CRM, ...), la solution Open BeeTM ERP Manager vous permet de classer dynamiquement l'ensemble des documents produits par vos**  applications dans votre solution de gestion documentaire Open Bee™ Portal pour une diffusion et un **traitement plus simple, plus économique et plus rapide.**

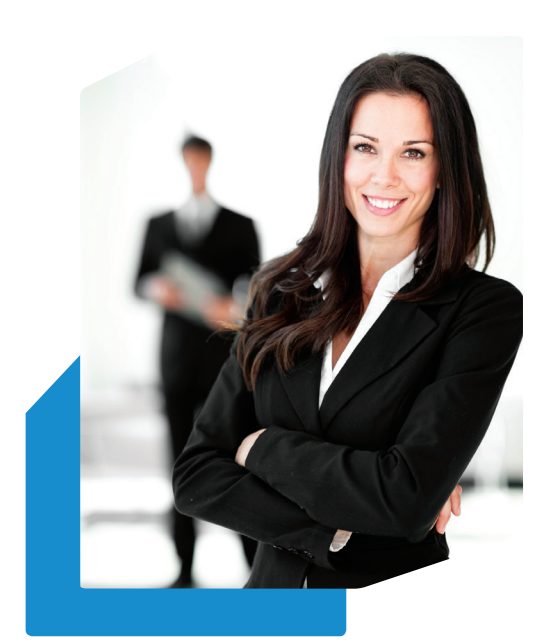

### **Mode de fonctionnement :**

- Au sein de votre application métier, la solution Open BeeTM ERP Manager se matérialise sous la forme d'une imprimante virtuelle. Pour classer un ou plusieurs documents dans Open Bee™ Portal, rien de plus simple : sélectionnez le ou les fichiers à archiver, imprimez les virtuellement via Open Bee™ ERP Manager et ensuite tout est automatique.

- La solution Open Bee™ ERP Manager procédera à une reconnaissance de zones puis classera et nommera les documents en fonction des index (métadonnées) capturés de manière dynamique et logique.

- Les documents archivés seront ensuite disponibles depuis l'interface Web d'Open BeeTM Portal et depuis les smartphones et tablettes pour être consultés et partagés.
- En utilisant les fonctions « signature électronique » et « assignation dynamique », vous pourrez vous affranchir des contraintes du document papier en permettant à vos collaborateurs mobiles (commerciaux, livreurs, installateurs, etc.) de faire signer, chez les clients, leurs bons de livraison et devis depuis leurs périphériques mobiles et ainsi réduire les temps de traitement et de facturation.

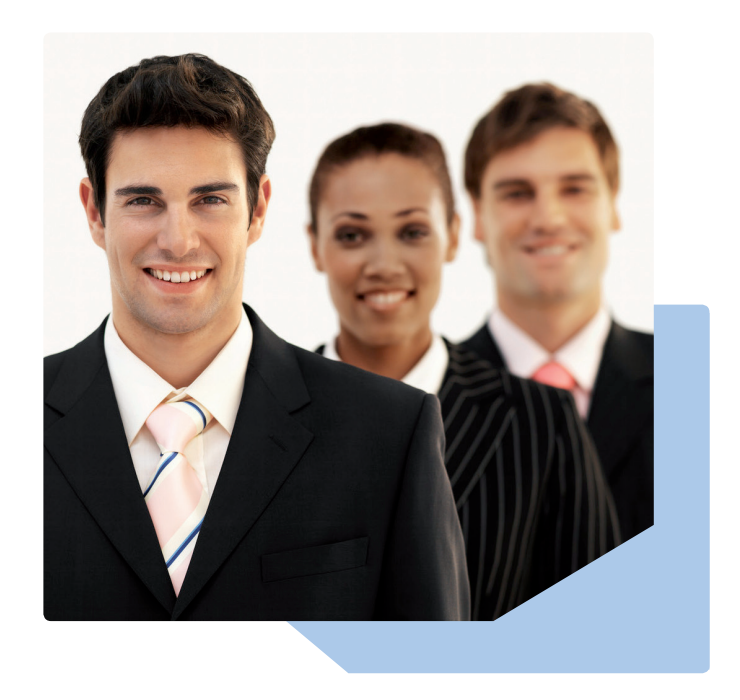

### **Champs d'application :**

Compatible avec tout progiciel produisant des documents normés, la solution Open BeeTM ERP Manager offre un vaste panel de possibilités permettant d'optimiser la gestion de vos processus documentaires métiers.

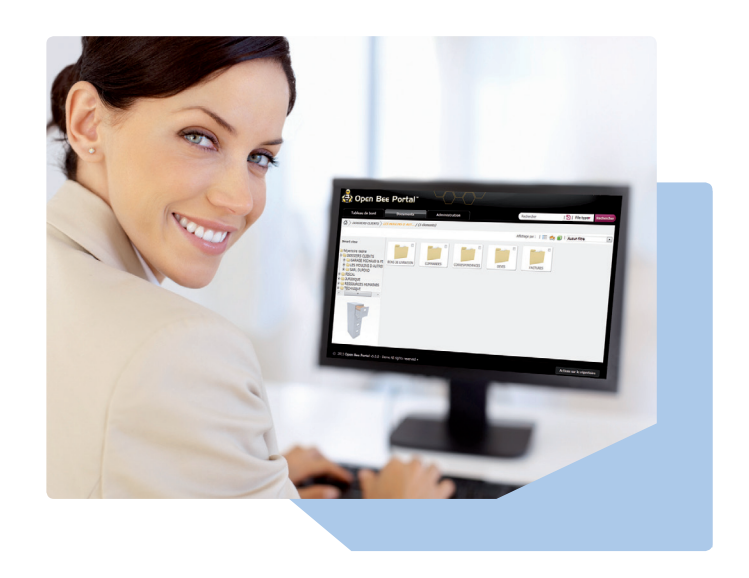

### **Gestion Commerciale : -**

- Suivi du dossier client pour les commerciaux en mobilité (au travers de l'application mobile Open Bee™)
- Signature électronique des devis et bons de livraison depuis les périphériques mobiles.
- Création d'un portail de la relation clients avec mise à disposition des documents de type bons de livraison, factures, devis, courriers, emails, ... par dossiers clients.
- Validation électronique des bons de commande fournisseurs et rapprochement des factures avec les bons de commande ou devis fournisseurs.

### **Gestion Ressources Humaines : -**

- Gestion des dossiers salariés.
- Distribution des bulletins de paie au format électronique.

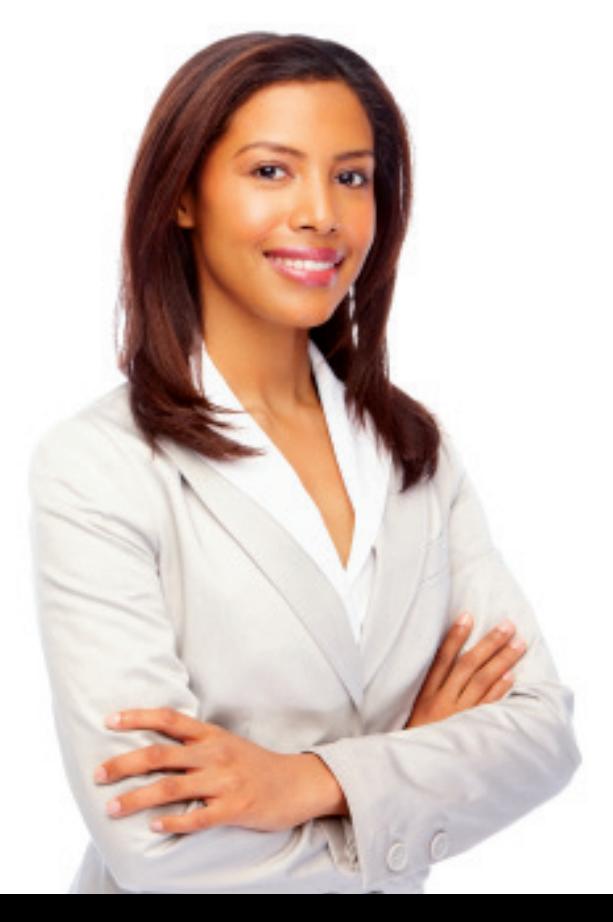

**« Depuis tout progiciel, les utilisateurs peuvent, en un simple clic, archiver les documents sur lesquels ils travaillent dans la plateforme de GED Open Bee™ Portal »**

### **APPLICATION Open BeeTM MOBILE** ACCÉDEZ À VOS DOCUMENTS EN TOUT LIEU ET À TOUT MOMENT

**Open Bee™ Mobile est une application intuitive et ergonomique qui vous permettra de consulter, partager et sauvegarder l'ensemble de vos documents depuis tout smartphone ou tablette, compatible iOS ou Android.**

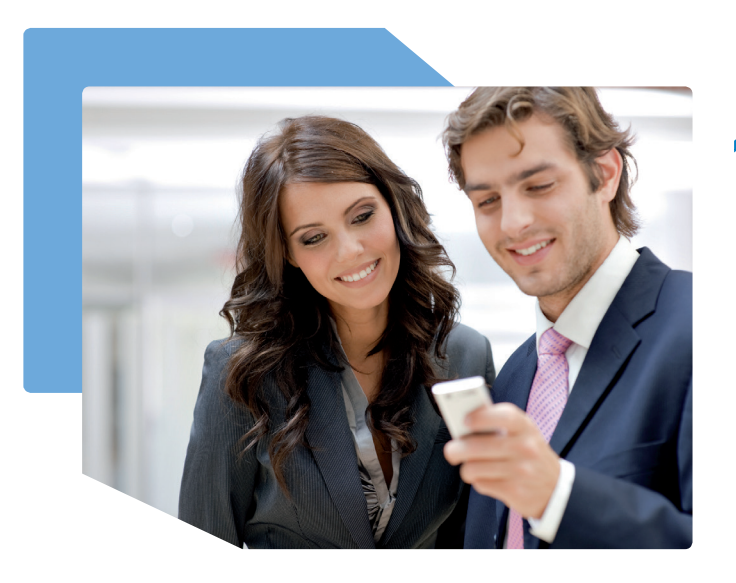

### **Renforcez la notion de travail collaboratif :**

- Soyez alerté en temps réel des publications ou mises à jour de documents grâce aux notifications automatiques.
- Communiquez de façon simplifiée des informations à des tiers (clients, collaborateurs, partenaires, etc.) grâce aux fonctions de messagerie et fil de discussion.

### **Tirez profit de fonctionnalités avancées :**

- Recherche performante de documents par la saisie de mots clefs, aussi facilement que depuis votre poste informatique.
- Sécurité renforcée par l'utilisation du protocole HTTPS lors de la connexion entre Open Bee™ Portal et le périphérique mobile, garantissant qu'aucune information ne puisse être détournée.

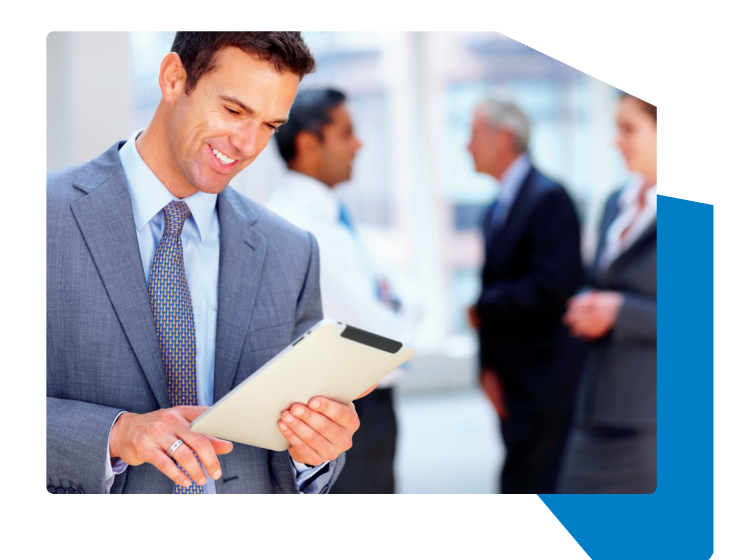

### **Avec Open BeeTM Mobile, vos documents vous suivent partout !**

Profitez d'applications spécifiquement développées pour les périphériques mobiles de type smartphones et tablettes (iOS, Android), validées notamment par le laboratoire tecnisue d'Orange Business Services.

#### **Consultation des documents**

- Accédez simplement « du bout des doigts » aux documents importants, grâce aux fonctions tactiles intégrées dans les périphériques mobiles permettant une navigation intuitive dans les arborescences de dossiers et de fichiers.
- Accédez à vos documents déjà consultés en l'absence de connexion 3G ou wifi (avion, zone non couverte, etc.).

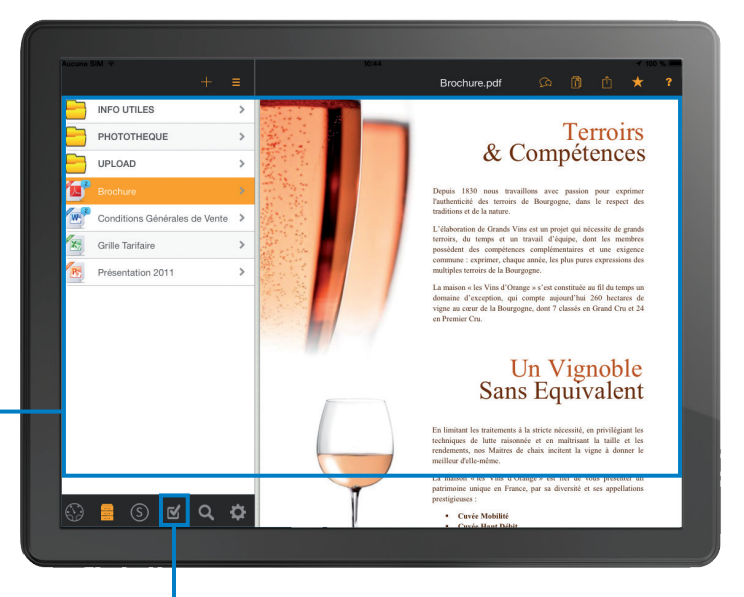

### **TRAITEMENT DES TÂCHES DE WORKFLOW**

Effectuez vos tâches de validation de workflow pendant vos déplacements, depuis votre smartphone ou votre tablette.

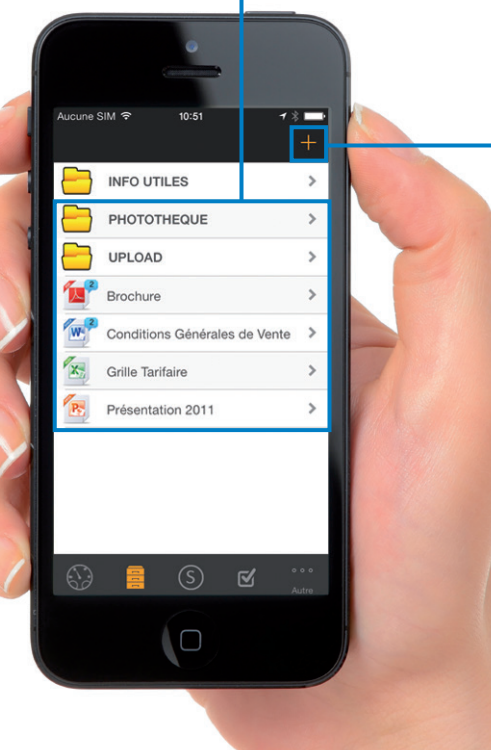

#### **CLASSEMENT D'INFORMATIONS**

- Classez vos photos capturées sur le terrain depuis votre appareil mobile, directement dans les dossiers de la GED Open Bee<sup>™</sup> Portal.
- Classez des documents depuis des programmes externes.

#### **SIGNATURE TACTILE**

Faites signer vos devis, bons de commande ou de livraison tactilement depuis votre smartphone ou tablette.

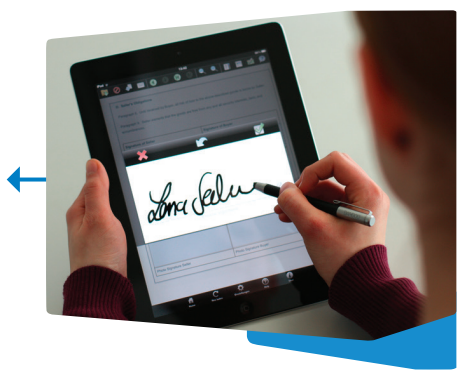

### **SERVICES OPEN BEETM** NOUS VOUS ACCOMPAGNONS DANS TOUTES LES ETAPES DECISIVES DE VOTRE PROJET

**Au-delà de la qualité de nos solutions, la réussite de votre projet dépend de son intégration optimisée dans votre environnement humain, organisationnel et technique. Forts de nos expériences réussies, nous vous offrons une gamme complète de services conçus pour vous aider à développer, personnaliser et déployer des applications au meilleur coût et dans les meilleurs délais.**

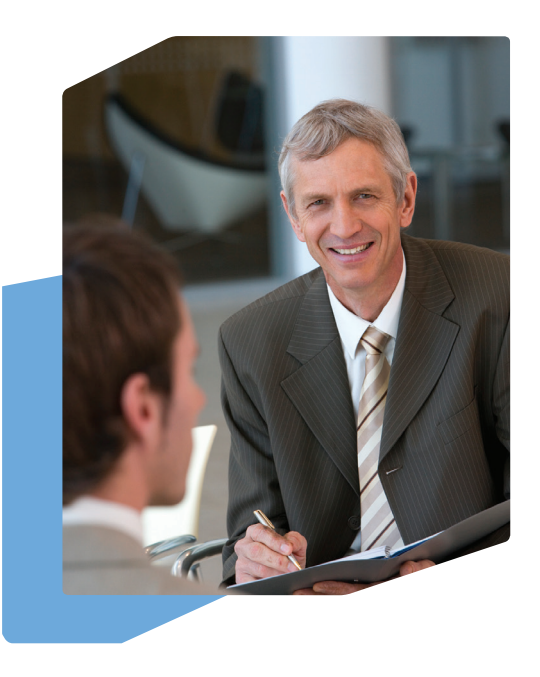

### **Audit : optimisez l'implémentation de votre solution de gestion documentaire**

La mise en place d'un système de GED modifie souvent profondément les habitudes des collaborateurs en matière de création, validation, circulation et recherche de documents. Au travers d'un réseau de consultants certifiés. Open Bee<sup>™</sup> propose des prestations d'audit pour vous aider à appréhender les différentes dimensions de votre projet : stratégie, organisation, processus métier, management, culture interne…

### **Installation sur site**

Les services d'installation sur site Open Bee™ permettent une implémentation rapide de vos solutions tout en minimisant les interruptions et les risques potentiels liés aux opérations courantes. Des experts Open BeeTM peuvent vous aider à planifier vos besoins en matériel et logiciels, et réaliser pour vous la mise en œuvre, la configuration et l'intégration de ces derniers.

#### **- Un service professionnel**

Fort de son expertise, notre service installation, composé de techniciens certifiés par les plus grands constructeurs/éditeurs (IBM, Microsoft, …) emploie des méthodes éprouvées et reproductibles afin de faciliter la mise en production des solutions Open BeeTM.

#### **- Un service global**

Nos spécialistes assurent la livraison, l'installation et la mise en service de toutes les technologies matérielles, logicielles et réseaux qu'Open Bee™ distribue en corrélation avec les solutions logicielles de GED.

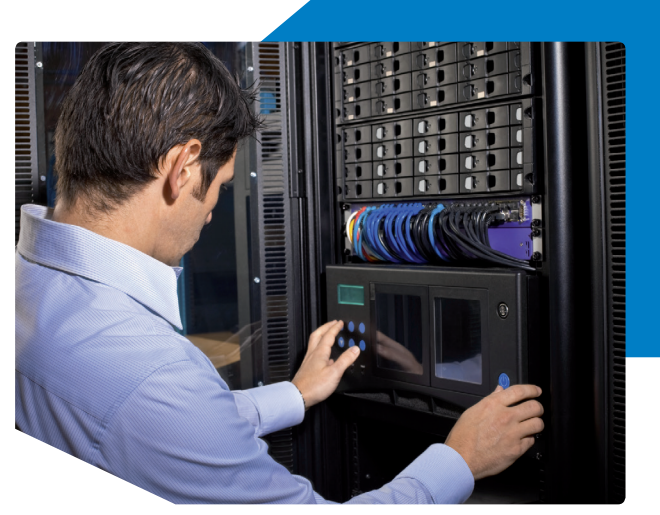

### **Formation**

Open Bee<sup>™</sup> peut vous fournir des formations sur des sujets aussi variés que l'audit d'un fond documentaire, ou que l'utilisation approfondie de nos solutions de gestion documentaire et ainsi vous apporter la compétence nécessaire à la bonne gestion de vos activités quotidiennes :

#### **- Formation GED Administrateur**

Cette formation sur la gestion d'un Serveur de GED Open BeeTM où les travaux pratiques ont un rôle central, vous permettra de comprendre et de mettre en œuvre toutes les notions fondamentales propres à votre solution de Gestion Documentaire. Tous les aspects véritablement importants seront abordés, notamment les fonctionnalités et la mise en œuvre des solutions de dématérialisation en insistant sur les notions de création de règles de classement, de sécurité et de travail collaboratif.

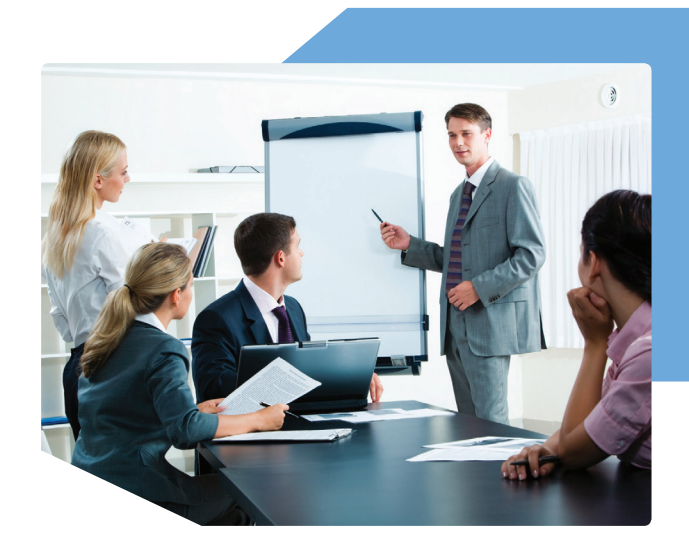

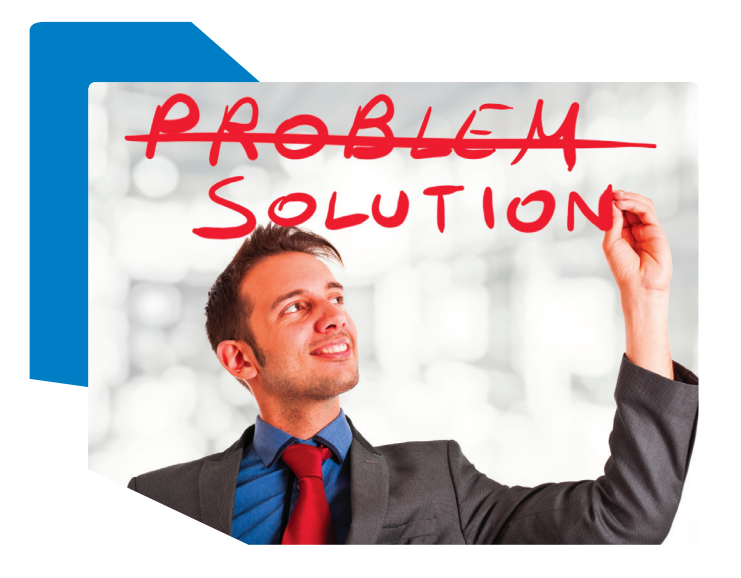

#### **- Formation GED Utilisateurs**

De la problématique générale de gestion traditionnelle de documents papier, en passant par les différentes étapes de la chaîne de numérisation jusqu'à l'utilisation d'une solution de GED Open Bee<sup>™</sup> et la gestion de circuits de validation, de nombreux points sont couverts lors de nos formations.

Notre savoir-faire et notre approche terrain associés à la conduite d'exercices pratiques et de mises en situation immédiates, apporteront à vos collaborateurs le degré d'autonomie et de performance nécessaire pour la bonne gestion de leur solution documentaire.

### **Support Technique**

L'ensemble des équipes techniques Open Bee™ est à votre disposition pour vous aider dans la résolution d'incidents rencontrés lors de l'utilisation de nos solutions.

Des techniciens expérimentés vous donnent des conseils fiables sur des sujets tels que les fonctionnalités des logiciels et leur utilisation, le diagnostic et la résolution des problèmes ainsi que sur l'identification des défauts des logiciels.

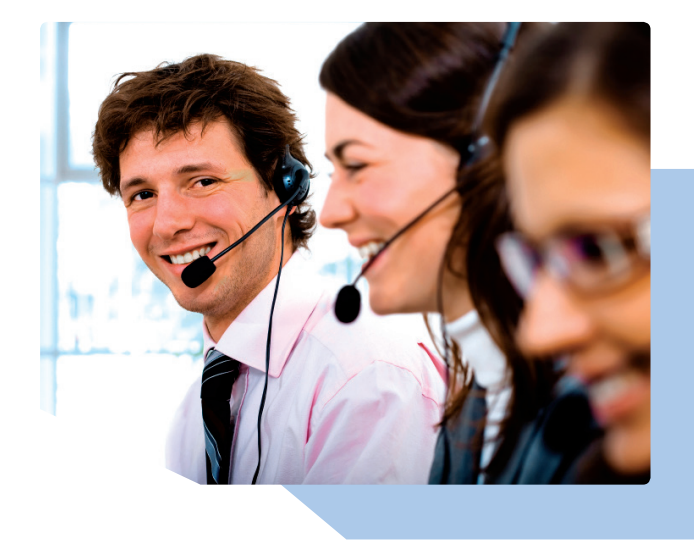

### **AVANTAGES DES SOLUTIONs OPEN BEETM** DÉCOUVREZ LES BÉNÉFICES APPORTÉS PAR NOS SOLUTIONS

**Efficacité de travail, gain de temps et diminution des coûts sont les principaux bénéfices apportés par**  la mise en place d'une solution de GED. Les solutions Open Bee™ vous permettront de matérialiser **concrètement ces bénéfices au sein de votre organisation, grâce à des avantages significatifs et différenciateurs.**

### **Des solutions intégrés à votre solution Multifonction Konica Minolta**

Grâce à un connecteur utilisant la technologie Open API, il vous est possible d'indexer et de classer vos factures, contrats, courriers directement depuis l'écran tactile de votre multifonction.

Les solutions Open Bee™ vous permettent ainsi d'optimiser l'exploitation de vos multifonctions Konica Minolta.

### **Une parfaite intégration à votre système d'information, en toute simplicité**

Basées sur les standards, les solutions Open Bee<sup>™</sup> s'intègrent aisément dans votre environnement informatique, vous garantissant une mise en production rapide de votre système de gestion documentaire.

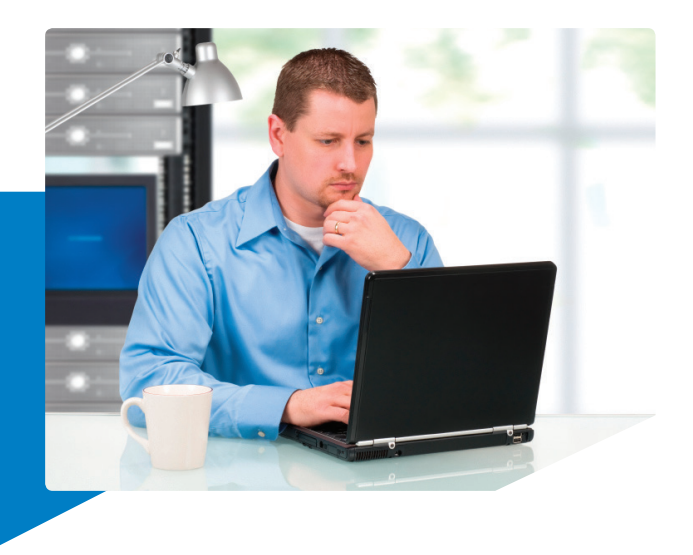

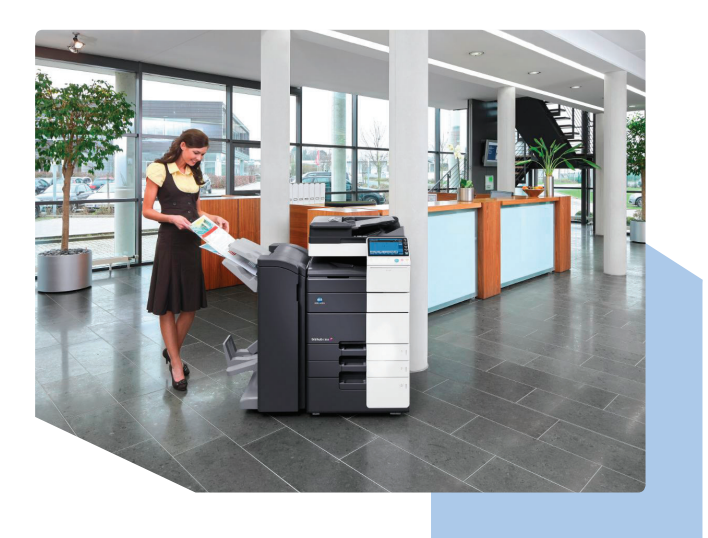

Vous souhaitez intégrer vos documents et dossiers existants dans votre nouvelle solution Open Bee™ ? Pas de soucis, utilisez notre fonction d'import en lot !

- Pour consulter la GED, aucune installation de logiciel n'est nécessaire sur le poste client, un navigateur Web suffit.
- Pour consulter des documents depuis votre smartphones lorsque vous êtes en déplacement, il vous suffit de télécharger une application gratuite et vous êtes connectés en moins de 2 minutes !

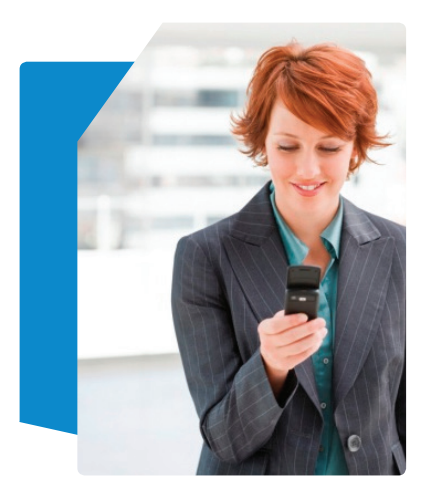

### **Des solutions qui s'adaptent à vos procédures de travail et à vos besoins métiers spécifiques**

Les solutions Open Bee™ sont conçues pour vous aider dans vos missions au quotidien, en prenant en compte vos habitudes de travail et vos objectifs. Grâce à l'architecture modulaire de nos produits, vous êtes en mesure de construire « votre » solution de façon à l'adapter précisément à vos souhaits, à votre volumétrie et typologie de documents.

#### **Exemples de projets documentaires réalisés avec Open BeeTM :**

- Gestion des dossiers patients en clinique, centres hospitaliers, etc.
- Gestion du courrier entrant en mairie.
- Archivage et intégration de factures fournisseurs dans les comptabilités Sage, EBP, etc...

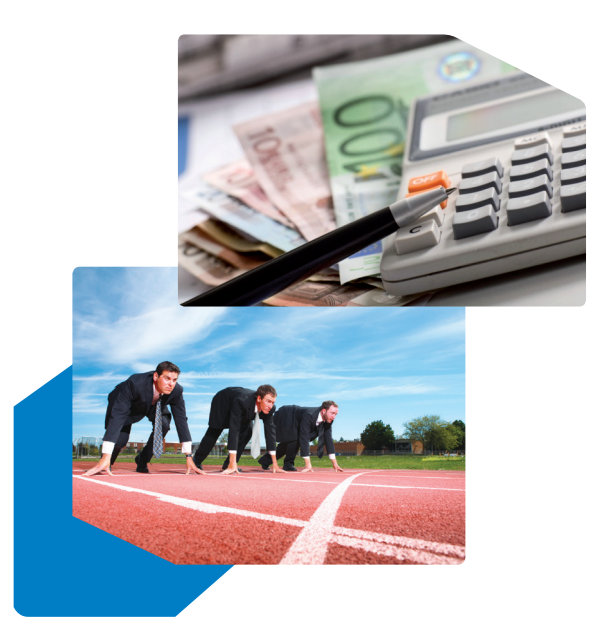

### **Ergonomie et simplicité d'utilisation**

Intégrant les dernières évolutions des technologies Internet et des interfaces utilisateurs, les solutions Open BeeTM sont reconnues pour leur extrême intuitivité et convivialité.

En effet, en faisant appel à des spécialistes de l'ergonomie logicielle, nous sommes parvenus à introduire un niveau d'intuitivité encore jamais atteint dans un logiciel de GED, ce qui favorise grandement l'adoption et l'utilisation de nos solutions.

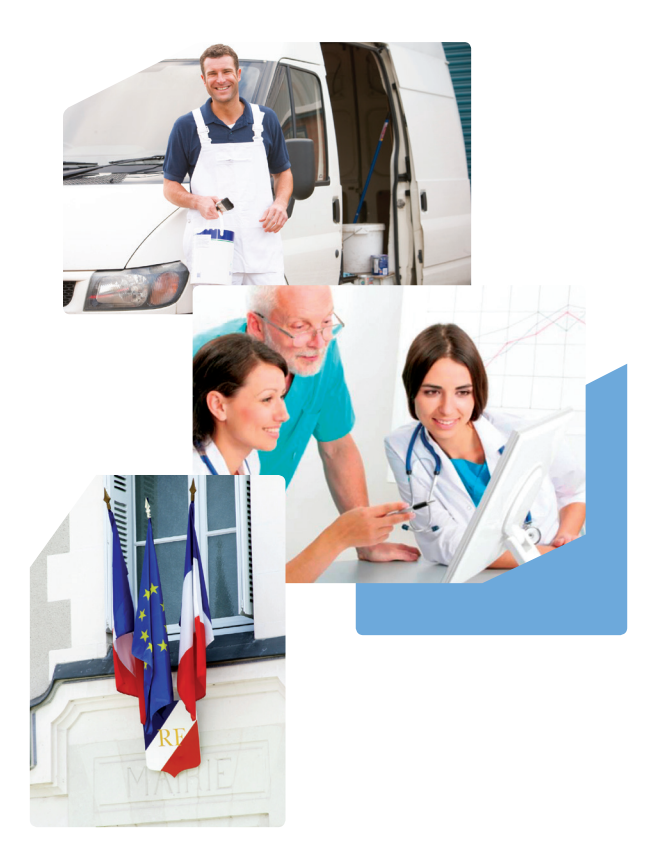

### **Pour des bénéfices concrets et mesurables !**

Avec plus de 1 000 clients et plus de 5 millions de documents gérés, les solutions Open BeeTM ont fait la preuve de leur efficacité et participent à la performance stratégique et opérationnelle des entreprises par la concrétisation de bénéfices tels que :

- Economies financières
- Augmentation de la productivité
- Meilleure utilisation des ressources
- Développement des compétences des collaborateurs
- Sécurisation et fiabilisation des données clefs
- Amélioration des satisfactions clients et fournisseurs.

# **SÉLECTIONNEZ LE SMART PACK** QUI VOUS CONVIENT

**Afin de vous faire bénéficier de tous les avantages de nos différents produits, les solutions Open BeeTM sont disponibles au travers de 3 Smart Packs regroupant l'ensemble des fonctionnalités suivantes :**

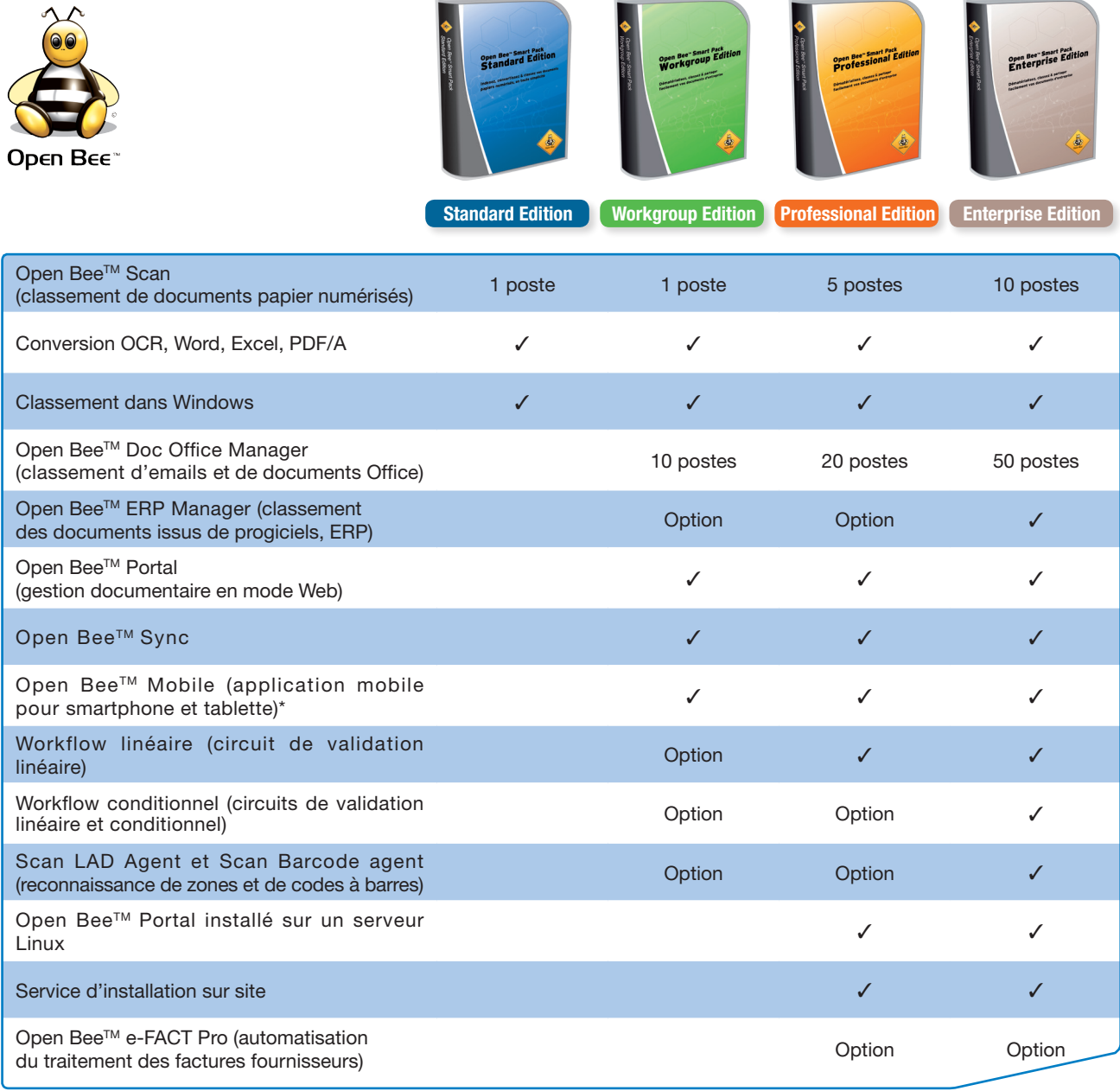

*\* sous réserve de l'ouverture de la sécurité des ports internet du serveur hébergeant le module Open BeeTM Portal.*

Konica Minolta Business Solutions France 365-367 route de Saint-Germain 78424 Carrières-sur-Seine Cedex

Email : info@myopenbee.org Tél. : 01 30 86 60 00 www.konicamilota.fr

Votre partenaire pour les solutions professionnelles Konica Minolta